## **Verizon Fios Router Default Address**>>>CLICK HERE<<<

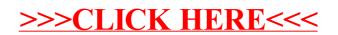